## SAP ABAP table BAPI\_RE\_PERM\_OCC {Continuous Occupancy}

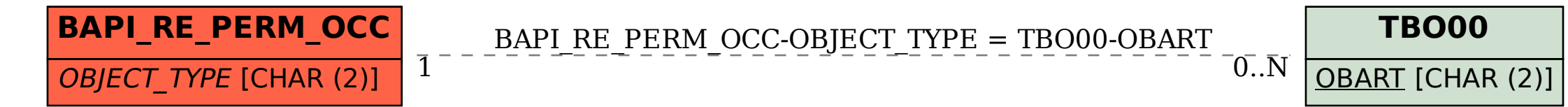